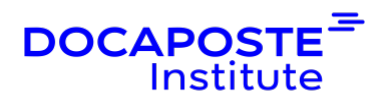

# **Excel | Perfectionnement**

## **Présentation**

*Excel, puissant tableur, vous permet de produire des tableaux ayant des formules complexes, de créer et gérer des bases de données, et d'automatiser des tâches.*

Durée : 14,00 heures (2 jours) Tarif INTRA : Nous consulter

# **Objectifs de la formation**

- Maîtriser les fonctions de calcul avancées
- Utiliser les liaisons
- Créer un graphique complexe
- Utiliser les outils de bases de données (tris, filtres…)
- Générer des tableaux croisés dynamiques
- Automatiser les tâches à l'aide de macro simples

# **Prérequis**

- Maîtrise des fonctions de base d'Excel
- Utilisation opérationnelle régulière d'Excel

# **Public**

• Utilisateurs réguliers maîtrisant les notions de base et souhaitant se perfectionner

# **Programme de la formation**

## **1. RÉVISIONS FORMULES ET FONCTIONS**

- Saisir une formule simple utilisant opérateurs arithmétiques et parenthèses
- Reconnaître les types d'erreur
- Comprendre la notion de référence relative, semi absolue, absolue
- Connaître les fonctions standards : somme, moyenne, min, max, nb
- Utiliser les fonctions conditionnelles : si, somme.si, nb.si
- Combiner plusieurs fonctions dans une même formule

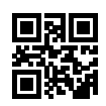

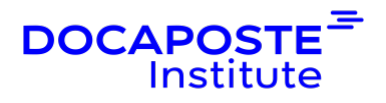

### **2. CRÉER ET GÉRER UNE BASE DE DONNÉES**

- Règles de création des BDD
- Définir les critères d'une BDD
- Figer les volets
- Trier : tris simples, multiples, utilisant des styles, des mises en forme conditionnelles
- Filtrer : filtres simples, multiples, utilisant des règles de mises en forme
- Listes déroulantes
- Listes hiérarchisées
- Convertir lignes / colonnes
- Remplissages instantanés
- Validation des données
- Supprimer les doublons
- Mises en forme conditionnelle avancées, étendue

### **3. LES SOUS-TOTAUX**

- Créer des sous-totaux
- Opérations : Somme, Moyenne, Nb, Max, Min, Pourcentage, Produit
- Grouper, Dissocier
- Le mode Plan

## **4. LES TABLEAUX CROISÉS DYNAMIQUES**

- Créer un tableau croisé dynamique à l'aide de l'assistant
- Ajouter ou supprimer un champ
- Modifier la fonction de calcul (Somme, Moyenne…)
- Modifier la disposition ou la présentation
- Appliquer un filtre
- Actualiser les données
- Grouper des éléments (Par mois, par trimestre)
- Créer un champ calculé
- Insérer des segments
- Insérer des chronologies

## **5. GRAPHIQUE CROISÉ DYNAMIQUE**

- Créer un GCD associé au TCD
- Les options de GCD
- Les onglets contextuels et le volet des options

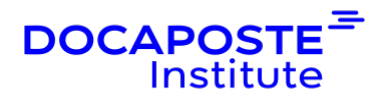

• Définir son tableau de bord

#### **6. MACROS COMMANDE (INTRODUCTION)**

- Afficher l'onglet développeur
- Définir le niveau de sécurité
- Enregistrer et Exécuter une macro
- Affecter une macro à un bouton
- Présentation de VB Editor et du langage VBA
- Modifier et supprimer une macro

# **Organisation**

#### **Formateur**

Les formateurs de Docaposte Institute sont des experts de leur domaine, disposant d'une expérience terrain qu'ils enrichissent continuellement. Leurs connaissances techniques et pédagogiques sont rigoureusement validées en amont par nos référents internes.

#### **Moyens pédagogiques et techniques**

- Apports des connaissances communes.
- Mises en situation sur le thème de la formation et des cas concrets.
- Méthodologie d'apprentissage attractive, interactive et participative.
- Equilibre théorie / pratique : 60 % / 40 %.
- Supports de cours fournis au format papier et/ou numérique.
- Ressources documentaires en ligne et références mises à disposition par le formateur.
- Pour les formations en présentiel dans les locaux mis à disposition, les apprenants sont accueillis dans une salle de cours équipée d'un réseau Wi-Fi, d'un tableau blanc ou paperboard. Un ordinateur avec les logiciels appropriés est mis à disposition (le cas échéant).

## **Dispositif de suivi de l'exécution et de l'évaluation des résultats de la formation**

**En amont de la formation**

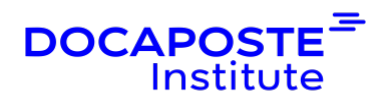

- Recueil des besoins des apprenants afin de disposer des informations essentielles au bon déroulé de la formation (profil, niveau, attentes particulières...).
- Auto-positionnement des apprenants afin de mesurer le niveau de départ.

#### **Tout au long de la formation**

• Évaluation continue des acquis avec des questions orales, des exercices, des QCM, des cas pratiques ou mises en situation...

#### **A la fin de la formation**

- Auto-positionnement des apprenants afin de mesurer l'acquisition des compétences.
- Evaluation par le formateur des compétences acquises par les apprenants.
- Questionnaire de satisfaction à chaud afin de recueillir la satisfaction des apprenants à l'issue de la formation.
- Questionnaire de satisfaction à froid afin d'évaluer les apports ancrés de la formation et leurs mises en application au quotidien.

#### **Accessibilité**

Nos formations peuvent être adaptées à certaines conditions de handicap. Nous contacter pour toute information et demande spécifique.